## **Instructions for Accessing New ET3 Participation Agreement and Implementation Plan**

## Access your ET3 Portal

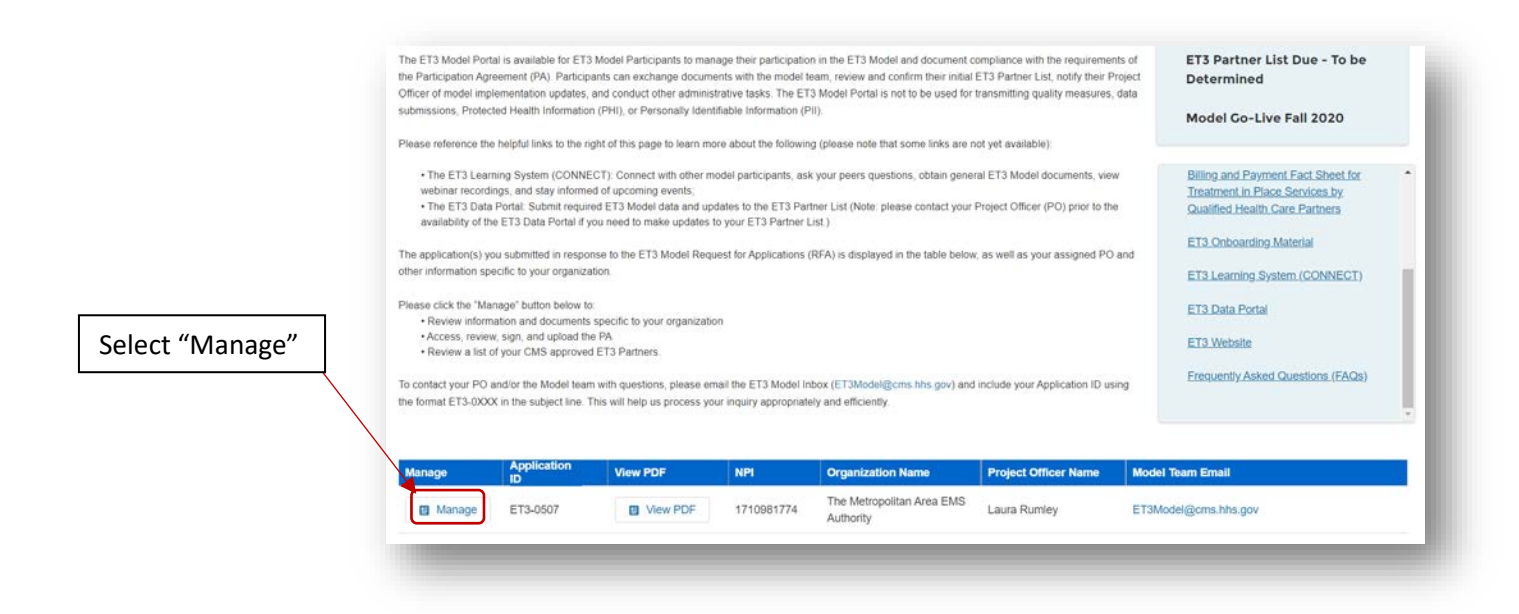

**CMS.** GOV Centers for Medicare & Medicaid Services

## Emergency Triage, Treat, and Transpor

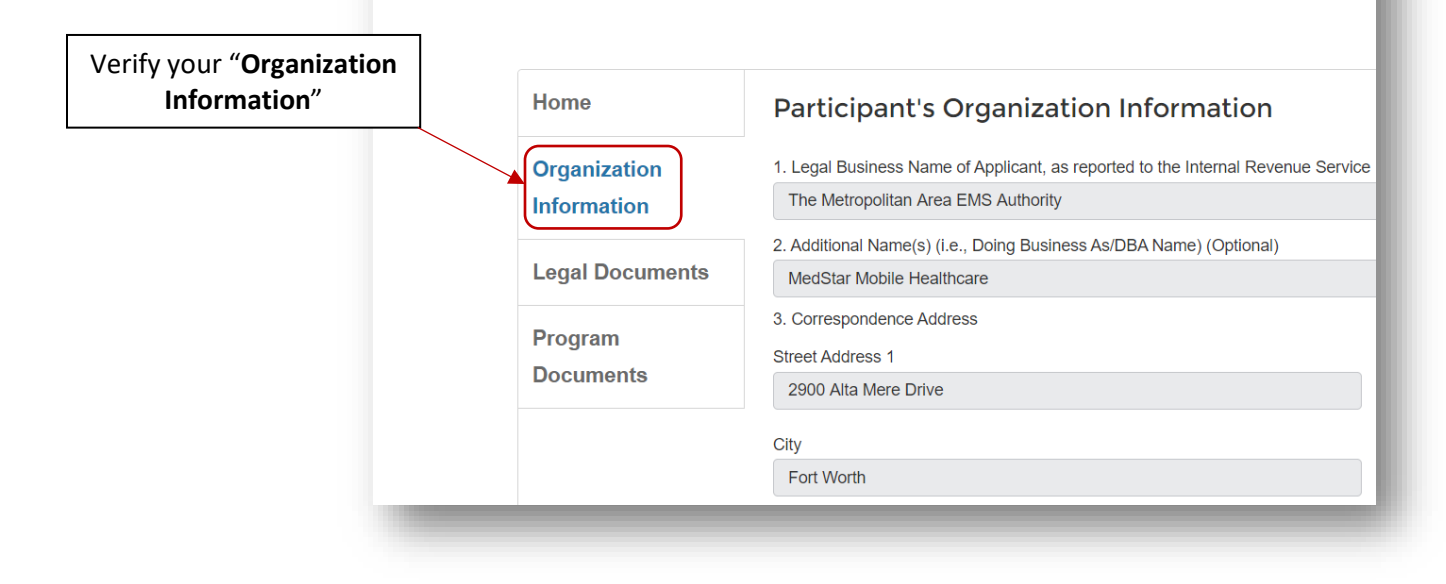

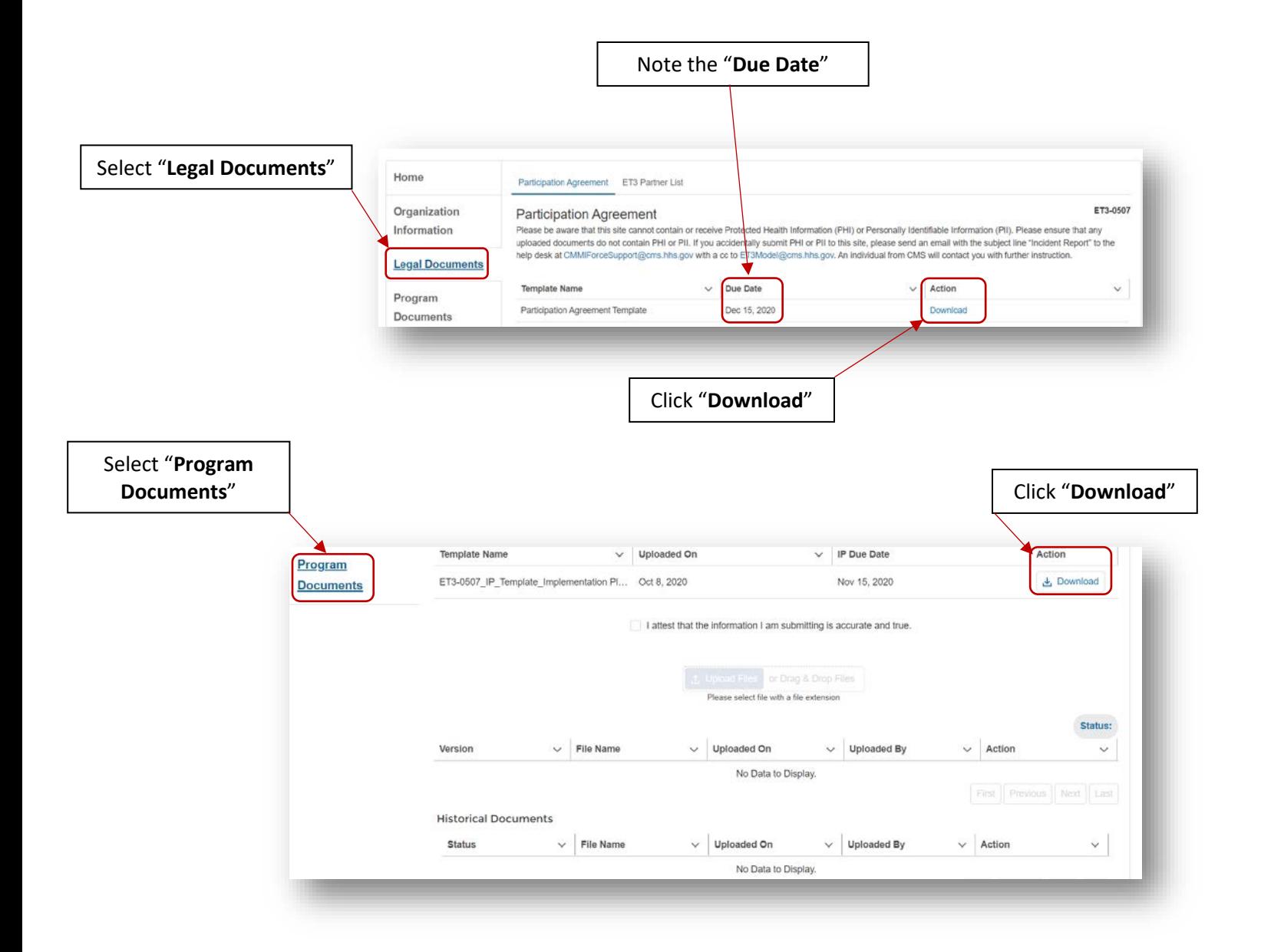